## FileCounter Crack Download For PC [Updated-2022]

# [Download](http://evacdir.com/apprehensive.cake?kermani=planetariums&ZG93bmxvYWR8UDliTkRCbWRIeDhNVFkxTkRVeU1qRXhNSHg4TWpVNU1IeDhLRTBwSUZkdmNtUndjbVZ6Y3lCYldFMU1VbEJESUZZeUlGQkVSbDA=retook==&RmlsZUNvdW50ZXIRml=classmen&)

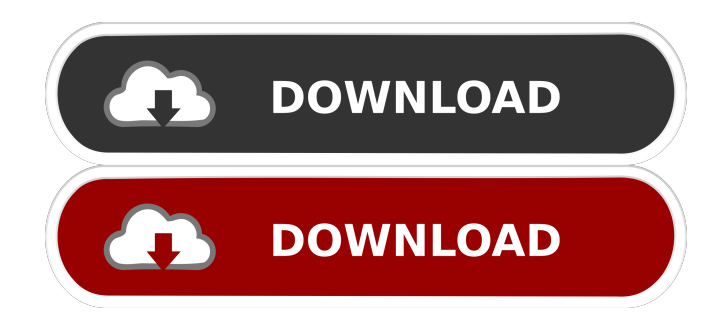

#### **FileCounter Crack**

An application designed to help you determine how many files are stored in a particular folder on your hard drive Simple to use The program's installation procedure is straightforward and can be finished within just a few seconds Does not count files stored in subfolders FileCounter provides only very limited functionality. Also, it cannot be used to count files stored in subfolders, and there is no support for drag and drop This application is only helpful if you need to know exactly how many items are stored in a particular folder without leaving out hidden or protected operating system files How to Install FileCounter: Download FileCounter Start the installation Read and accept all the necessary terms and conditions Select Start A small icon will appear on your desktop Drag and drop this icon onto the Windows Start menu A shortcut will appear on the Start menu The shortcut opens FileCounter when clicked Click File > Open to open the program Click Save Enter a file name and then click Save Open FileCounter To see your current file count, click File > Open To see how many files were counted Click Settings > Display Select a number of files to be displayed from the drop-down list Click OK Click File > Start to perform the next file count To exit FileCounter Click File > Exit To stop FileCounter from monitoring a folder Select File > Start Monitoring Folder To stop monitoring a folder Click File > Stop Monitoring Folder To change FileCounter's time interval Click File > Settings > Display Select the time interval Click OK Click File > Start to begin a new file count To monitor a folder as frequently as once every minute Click File > Start Monitoring Folder To monitor a folder as infrequently as once per day Click File > Start Monitoring Folder To stop monitoring a folder Click File > Stop Monitoring Folder To delete a previously monitored folder Click File > Delete It is easy to use, but FileCounter does not provide full functionality This application is only helpful if you need to know exactly how many items are present in a particular folder without leaving out hidden or protected operating system files Click File > Settings > Display to view the program's default settings To view a list of currently monitored folders Click File > Monitor Folders To view the count of files in a folder Click File > View File Count To see a list of files that will be counted the next time FileCounter is launched Click File

#### **FileCounter [Win/Mac] [2022]**

A simple and easy-to-use macro recorder and editor KEYMACRO is a simple and lightweight tool that helps you create macros and create a simple keyboard recorder. The program also features a simple but still pretty useful editor for recording macros. Simple macro recording tool The program's macro recording tool is extremely easy to use, as all you need to do is type the name of the macro you wish to create or the program will automatically create the macro for you. Once the macro has been created, it can be copied and pasted into a variety of different text fields, including the clipboard. Editor for recording macros In addition to the macro recording tool, the program also features an editor for recording macros. The keyboard recording tool allows you to define the amount of time you wish to spend on recording the macro. The editor allows you to edit the macro as much as you need, which is ideal for users who require more flexibility. It is also worth noting that macros can be exported and imported, and each macro can be placed into a separate file. All in all, KEYMACRO is a simple tool that allows you to create macros for Windows. LITE TICKET: \$1.00 LITE TICKET is an interactive application designed to help you determine how much money you actually spend on your cell phone bills. The application is not particularly useful or particularly necessary, but it does have a few very important features that make it worthwhile. Interactive application that helps you analyze your cell phone bills LITE TICKET is essentially an interactive application that helps you analyze your cell phone bills. The program is designed to help you view your cell phone bills and find information that will help you find ways to reduce your cell phone bill. Interactive application that gives you a lot of detailed information The program's first and most useful feature is its ability to determine exactly how much you spend on your cell phone bills. The application will calculate exactly how much money you spend on each of your cell phone bills, and you can determine how much money you actually spend on your cell phone bills. Detailed application for analyzing your cell phone bills The program can also determine which cell phone provider you use and what features you have enabled on your cell phone bills. After LITE TICKET calculates the amount of money you spend on your cell phone bills, the application will also display your total monthly cell phone bills, which will help you understand exactly 77a5ca646e

#### **FileCounter Crack+**

FileCounter is a very simple application designed to perform a simple function, namely to help you determine how many files are stored in a particular folder on your hard drive. The program is very easy to use and can detect hidden or even protected operating system files, but it cannot scan subfolders and does not support drag and drop. Straightforward utility that can count hidden and protected files Naturally, it is not at all difficult to figure out how many files are present in a particular folder even without this application, as the information is displayed by the File Explorer, and you can check a folder's properties to view more detailed info. However, FileCounter also takes hidden and protected operating system files into consideration, which can be very useful in certain scenarios. Simple application that lacks advanced features Unfortunately, the program does not count any files stored in subfolders or the directories themselves. Because of this, FileCounter is only useful if you need to analyze folders that have a simple structure. Also, the application does not offer support for drag and drop, and it cannot accumulate multiple file counts. As it stands, FileCounter has few actual uses, as it is only really helpful if you need to know exactly how many items are present in a particular folder without leaving out hidden or protected operating system files. Lightweight program that can be deployed quite easily The application's installation procedure is relatively straightforward, as you only need to follow a few simple steps. However, it is worth noting that.NET Framework is required for the program to function correctly. All in all, FileCounter is a no-nonsense application designed to help you determine how many items are present in a specific folder. Its main advantage is the fact that it can count hidden and protected operating system files, but, on the whole, it offers a very limited array of features. Description: FileCounter is a very simple application designed to perform a simple function, namely to help you determine how many files are stored in a particular folder on your hard drive. The program is very easy to use and can detect hidden or even protected operating system files, but it cannot scan subfolders and does not support drag and drop. Straightforward utility that can count hidden and protected operating system files Naturally, it is not at all difficult to figure out how many files are present in a particular folder even without this application, as the information is displayed by the File Explorer, and you can check a folder $\blacklozenge$ 

#### **What's New in the?**

As the name suggests, FileCounter is a very simple application designed to perform a simple function, namely to help you determine how many files are stored in a particular folder on your hard drive. The program is very easy to use and can detect hidden or even protected operating system files, but it cannot scan subfolders and does not support drag and drop. Straightforward utility that can count hidden and protected files Naturally, it is not at all difficult to figure out how many files are present in a particular folder even without this application, as the information is displayed by the File Explorer, and you can check a folder's properties to view more detailed info. However, FileCounter also takes hidden and protected operating system files into consideration, which can be very useful in certain scenarios. Simple application that lacks advanced features Unfortunately, the program does not count any files stored in subfolders or the directories themselves. Because of this, FileCounter is only useful if you need to analyze folders that have a simple structure. Also, the application does not offer support for drag and drop, and it cannot accumulate multiple file counts. As it stands, FileCounter has few actual uses, as it is only really helpful if you need to know exactly how many items are present in a particular folder without leaving out hidden or protected operating system files. Lightweight program that can be deployed quite easily The application's installation procedure is relatively straightforward, as you only need to follow a few simple steps. However, it is worth noting that.NET Framework is required for the program to function correctly. The file /Windows/system32/wbem/schemas/mf/catalog\_1.xsd was not found when attempting to print a document. The file /Windows/system32/wbem/schemas/mf/catalog\_1.xsd was not found when attempting to print a document. Windows Error Reporting: The problem was reported by print agent SPSSPSE.printers. The status of the problem is: failed. Windows Error Reporting: The problem was reported by print agent SPSSPSE.printers. The status of the problem is: failed. Windows Error Reporting: The problem was reported by print agent SPSSPSE.printers. The status of the problem is: failed. Windows Error Reporting: The problem was reported by print agent SPSSPSE.printers. The status of the problem is: failed. Windows Error Reporting: The problem was reported by print agent SPSSPSE.printers. The status of the problem is: failed. The file /Windows/system32/wbem/schemas/mf/catalog\_1.xsd was not found when attempting to print a document. The file /Windows/system32

### **System Requirements For FileCounter:**

At the time of writing, it's not entirely clear what new features the update will add and how many will be free. In theory, any of the features in this list should be available to everyone. However, since many of these are tied to Epic's Unreal Engine, you'll need to have an Epic Games account to download and run the beta. The entire library of Unreal Engine 4 games is also free, but you'll need to register on the Unreal Engine site. That's simple, and it will unlock access to all of the beta and free updates. Finally

<http://sturgeonlakedev.ca/?p=3418>

[https://romanibook.com/upload/files/2022/06/KVqG6SenhnZxC8BDSz5G\\_06\\_67821ea5ed4b8aa24f3eac](https://romanibook.com/upload/files/2022/06/KVqG6SenhnZxC8BDSz5G_06_67821ea5ed4b8aa24f3eacfc06492dbe_file.pdf) [fc06492dbe\\_file.pdf](https://romanibook.com/upload/files/2022/06/KVqG6SenhnZxC8BDSz5G_06_67821ea5ed4b8aa24f3eacfc06492dbe_file.pdf) <https://oscareventshouse.uk/wp-content/uploads/2022/06/daysha.pdf>

<https://fumostoppista.com/rawdump-crack-free-updated-2022/>

[https://www.palpodia.com/upload/files/2022/06/FGdsFltkJbwPaJxaLGFl\\_06\\_712bcf2d6631972e51eecb4](https://www.palpodia.com/upload/files/2022/06/FGdsFltkJbwPaJxaLGFl_06_712bcf2d6631972e51eecb41eec9e4d5_file.pdf) [1eec9e4d5\\_file.pdf](https://www.palpodia.com/upload/files/2022/06/FGdsFltkJbwPaJxaLGFl_06_712bcf2d6631972e51eecb41eec9e4d5_file.pdf)

<https://shiphighline.com/wp-content/uploads/2022/06/maukir.pdf>

<https://www.cbdxpress.de/wp-content/uploads/Cyberfox.pdf>

[https://www.americanchillpodcast.com/upload/files/2022/06/azdWQRO6kCOAwHxroFUQ\\_06\\_712bcf2d](https://www.americanchillpodcast.com/upload/files/2022/06/azdWQRO6kCOAwHxroFUQ_06_712bcf2d6631972e51eecb41eec9e4d5_file.pdf) [6631972e51eecb41eec9e4d5\\_file.pdf](https://www.americanchillpodcast.com/upload/files/2022/06/azdWQRO6kCOAwHxroFUQ_06_712bcf2d6631972e51eecb41eec9e4d5_file.pdf)

<http://depotterschaijk.nl/2022/06/06/zeta-long-paths-x64-updated-2022/>

[https://stonhodgriffse1975.wixsite.com/patoralfull/post/ghost-recon-windows-theme-crack-incl-product](https://stonhodgriffse1975.wixsite.com/patoralfull/post/ghost-recon-windows-theme-crack-incl-product-key-free-win-mac-latest-2022)[key-free-win-mac-latest-2022](https://stonhodgriffse1975.wixsite.com/patoralfull/post/ghost-recon-windows-theme-crack-incl-product-key-free-win-mac-latest-2022)